ФИО: Алейник Станислаи ИМАГИСЕТЕРСТВО СЕЛЬСКОГО ХОЗЯЙС<mark>ТВА РОССИЙСКОЙ ФЕДЕРАЦИИ</mark> Дата подписания: 13.1ФЕДЕРАНЫНОЕ ГОСУДАРСТВЕННОЕ БЮДЖЕТНОЕ ОБРАЗОВАТЕЛЬНОЕ Уникальный программный ключ: учреждение высшего образования <del>«БЕЛГОРОДСКИЙ ГОСУДАРСТВЕННЫЙ АГРАРН</del>ЫЙ УНИВЕРСИТЕТ ИМЕНИ В.Я. ГОРИНА» Документ подписан простой электронной подписью Информация о владельце: Должность: Ректор 5258223550ea9fbeb23726a1609b644b33d8986ab6255891f288f913a1351fae

Факультет среднего профессионального образования

«Утверждаю» Декан факультета среднего профессионального образования **T.B.Бражник**  $\rho$  $2022 F.$ 

# **РАБОЧАЯ ПРОГРАММА ПРОФЕССИОНАЛЬНОГО МОДУЛЯ ПМ.02 «ОСУЩЕСТВЛЕНИЕ ИНТЕГРАЦИИ ПРОГРАММНЫХ МОДУЛЕЙ»**

специальность 09.02.07 - Информационные системы и программирование (базовый уровень)

п. Майский, 2022

Рабочая программа профессионального модуля разработана на основе стандарта среднего образовательного государственного Федерального специальности 21.02.07 образования  $(\Phi\Gamma$ OC CIIO) no профессионального приказом программирование, утвержденного Информационные системы  $\mathbf{M}$ Министерства образования и науки Российской Федерации № 1547 от 09.12.2016, на основании «Разъяснений по формированию примерных программ учебных профессионального  $\,$  M среднего профессионального начального дисциплин образования на основе Федеральных государственных образовательных стандартов начального профессионального и среднего профессионального образования», государственной образовании ПОЛИТИКИ  $\overline{B}$ Департаментом утвержденных Министерства образования и науки Российской Федерации 27 августа 2009 г.

Организация-разработчик: ФГБОУ ВО Белгородский ГАУ

Разработчики: Филиппова Лилия Борисовна, Дорохина Ирина Анатольевна, Малахова Екатерина Вадимовна, Петросова Наталья Владимировна, преподаватели кафелры математики, физики, химии и информационных технологий

Рассмотрена на заседании кафедры математики, физики, химии и информационных технологий

«18» receive 2022 г. протокол № 9/1

Зав. кафедрой: браев Е.В. Голованова

Одобрена методической комиссией инженерного факультета « 20" ucair 2022 r. протокол № 8-21/22

Председатель методической комиссии: ДАЛ. Слободюк

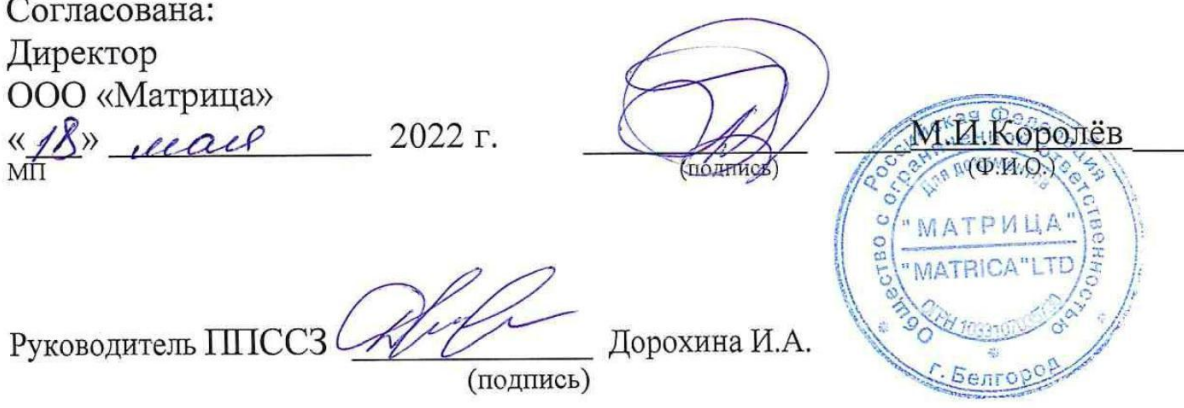

# **СОДЕРЖАНИЕ**

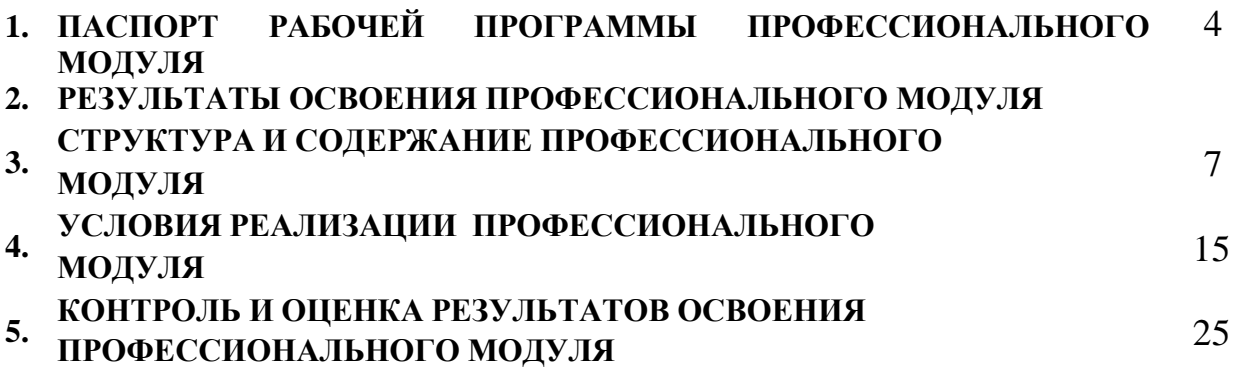

# **1.ПAСПОРТ РАБОЧЕЙ ПРОГРАММЫ ПРОФЕCCИОНАЛЬНОГО МОДУЛЯ «ПМ.02. ОСУЩЕСТВЛЕНИЕ ИНТЕГРАЦИИ ПРОГРАММНЫХ МОДУЛЕЙ»**

#### **1.1. Область применения рабочей программы**

Программа профессионального модуля (далее - программа) является частью ППCCЗ в соответствии с ФГОС по специальности СПО **09.02.07 – Информационные системы и программирование** в части освоения основного вида профессиональной деятельности (ВПД): **Осуществление интеграции программных модулей** и соответствующих профессиональных компетенций  $(IIK)$ :

ПК 2.1. Разрабатывать требования к программным модулям на основе анализа проектной и технической документации на предмет взаимодействия компонент

ПК 2.2. Выполнять интеграцию модулей в программное обеспечение

ПК 2.3 Выполнять отладку программного модуля с использованием специализированных программных средств

ПК 2.4 Осуществлять разработку тестовых наборов и тестовых сценариев для программного обеспечения.

ПК 2.5. Производить инспектирование компонент программного обеспечения на предмет соответствия стандартам кодирования

**Личностные результаты реализации программы воспитания, определенные отраслевыми требованиями к деловым качествам личности**

ЛР 4. Проявляющий и демонстрирующий уважение к людям труда, осознающий ценность собственного труда. Стремящийся к формированию в сетевой среде личностно и профессионального конструктивного «цифрового следа».

ЛР 10. Заботящийся о защите окружающей среды, собственной и чужой безопасности, в том числе цифровой.

ЛР 13. Демонстрирующий умение эффективно взаимодействовать в команде, вести диалог, в том числе с использованием средств коммуникации

ЛР 14. Демонстрирующий навыки анализа и интерпретации информации из различных источников с учетом нормативно-правовых норм

ЛР 15. Демонстрирующий готовность и способность к образованию, в том числе самообразованию, на протяжении всей жизни; сознательное отношение к непрерывному образованию как условию успешной профессиональной и общественной деятельности.

**1.2. Цели и задачи профессионального модуля – требования к** 

#### **результатамосвоения профессионального модуля:**

С целью овладения указанным видом профессиональной деятельности и соответствующими профессиональными компетенциями обучающийся в ходе освоения профессионального модуля должен:

#### **иметь практический опыт в:**

- моделях процесса разработки программного обеспечения;
- основных принципах процесса разработки программного обеспечения;
- основных подходах к интегрированию программных модулей;
- основах верификации и аттестации программного обеспечения

#### **уметь:**

- использовать выбранную систему контроля версий;
- использовать методы для получения кода с заданной функциональностью и степенью качества **знать:**
- модели процесса разработки программного обеспечения;
- основные принципы процесса разработки программного обеспечения;
- основные подходы к интегрированию программных модулей;
- основы верификации и аттестации программного обеспечения

## **1.3.Количество часов на освоение программы профессионального модуля:**

всего – 614 часов, в том числе:

максимальной учебной нагрузки обучающегося – 528 часов, включая: обязательной аудиторной учебной нагрузки обучающегося – 348 часов;

*в т.ч. практической подготовки – 60 часов.*

самостоятельной работы обучающегося – 68 часа;

учебной и производственной практики – 180 часов; промежуточная аттестация – 18 часов.

# **2. РЕЗУЛЬТАТЫ ОCВОЕНИЯ ПРОФЕCCИОНАЛЬНОГО МОДУЛЯ**

Результатом освоения профессионального модуля является овладение обучающимися видом профессиональной деятельности **Осуществление интеграции программных модулей**, в том числе профессиональными (ПК), общими (ОК) компетенциями и личностными результатами (ЛР):

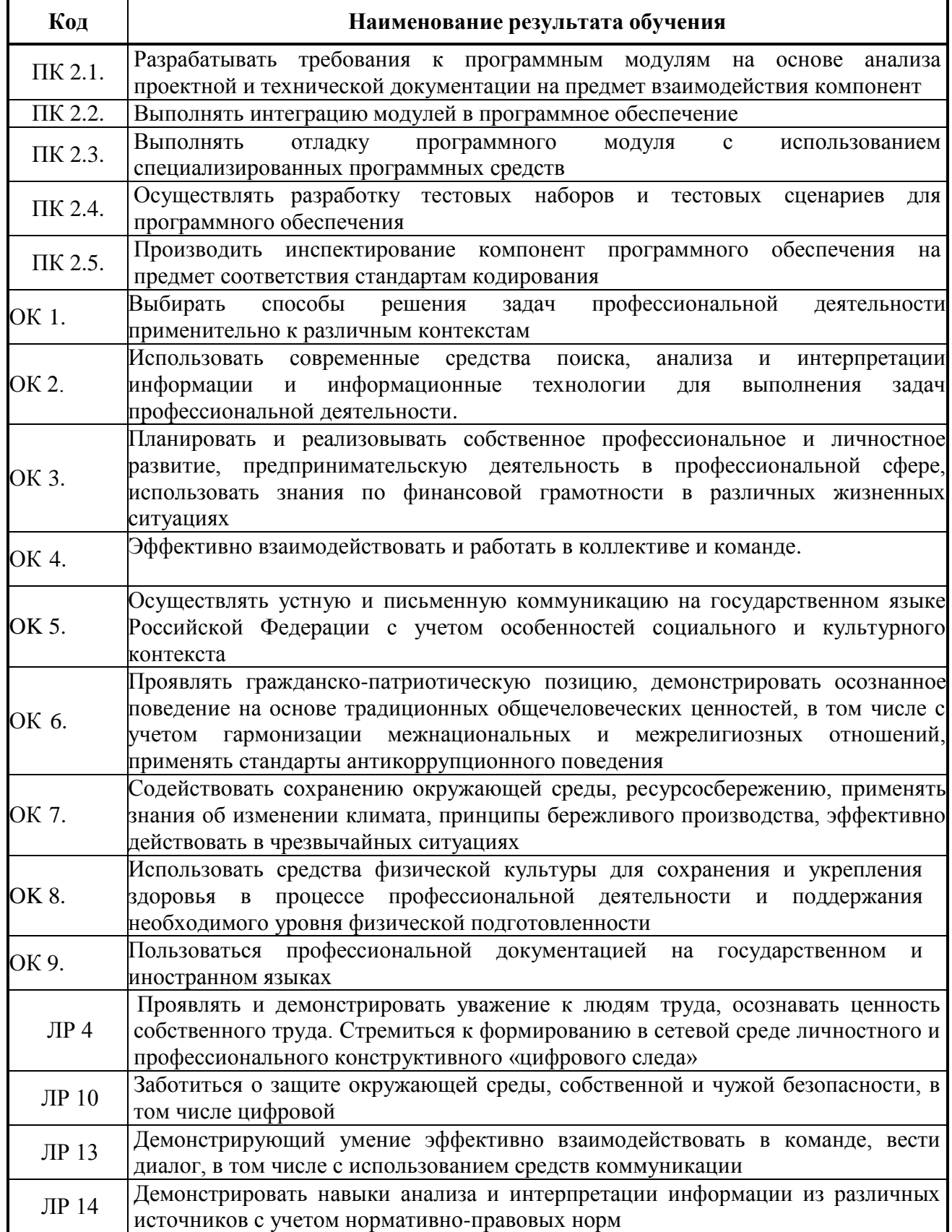

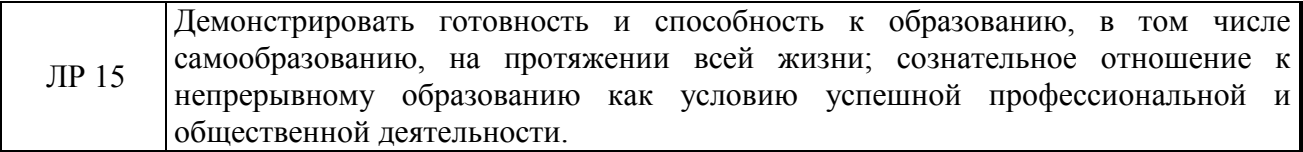

# **3. СТРУКТУРА И СОДЕРЖАНИЕ ПРОФЕССИОНАЛЬНОГО МОДУЛЯ «ПМ.02. Осуществление интеграции программных модулей»**

### **3.1. Тематический план профессионального модуля**

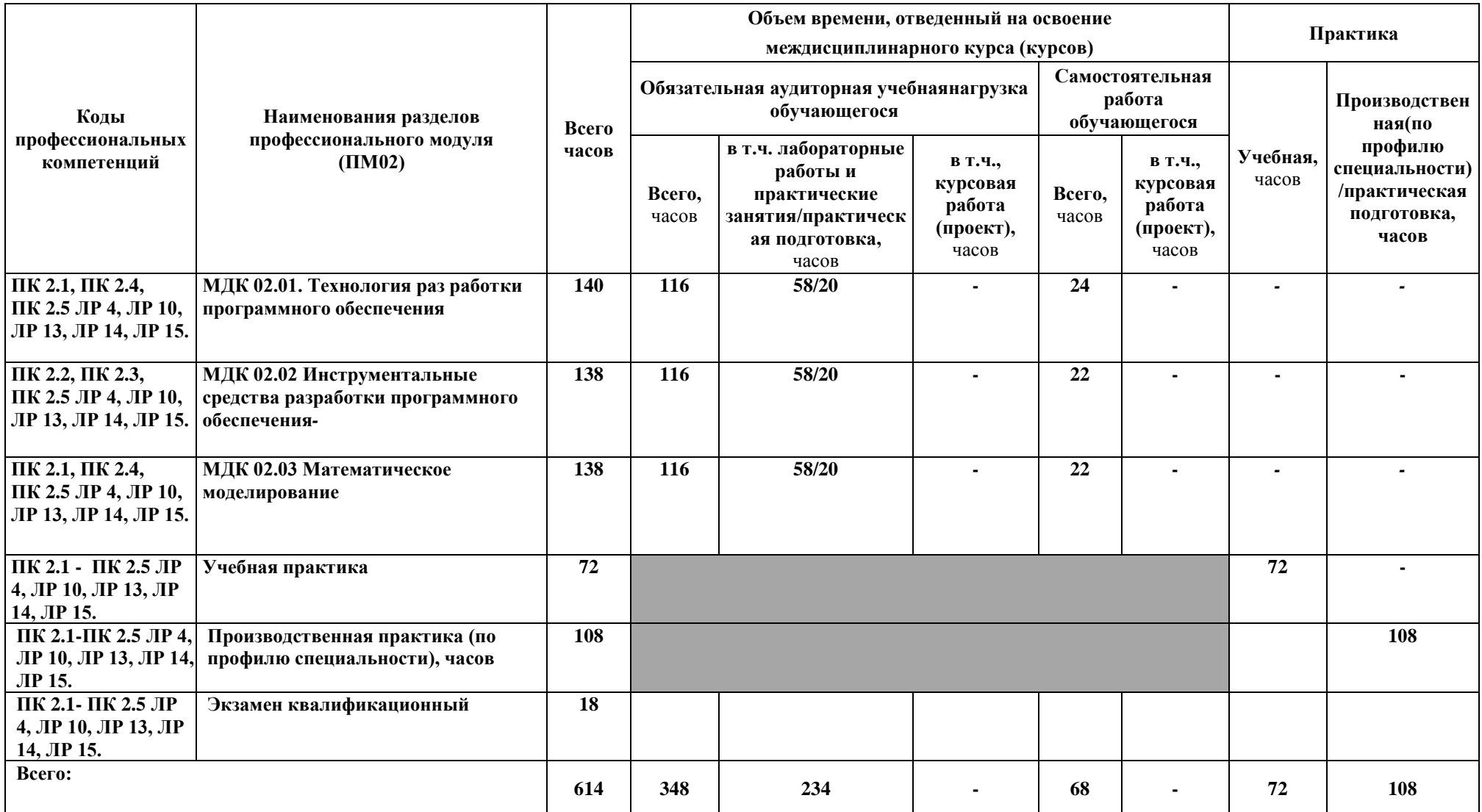

# **3.2.Содержание обучения по профессиональному модулю (ПМ)**

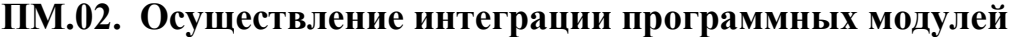

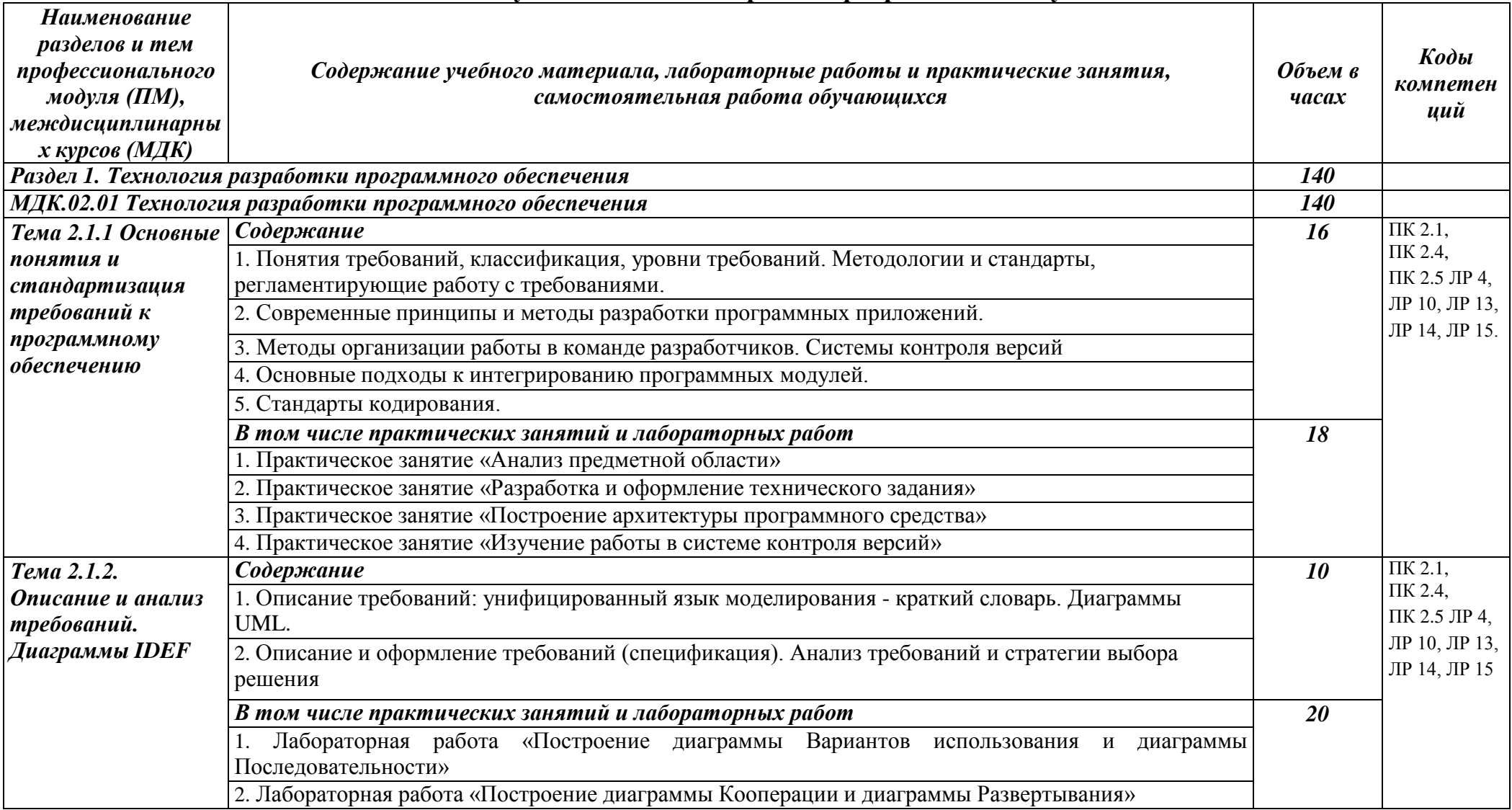

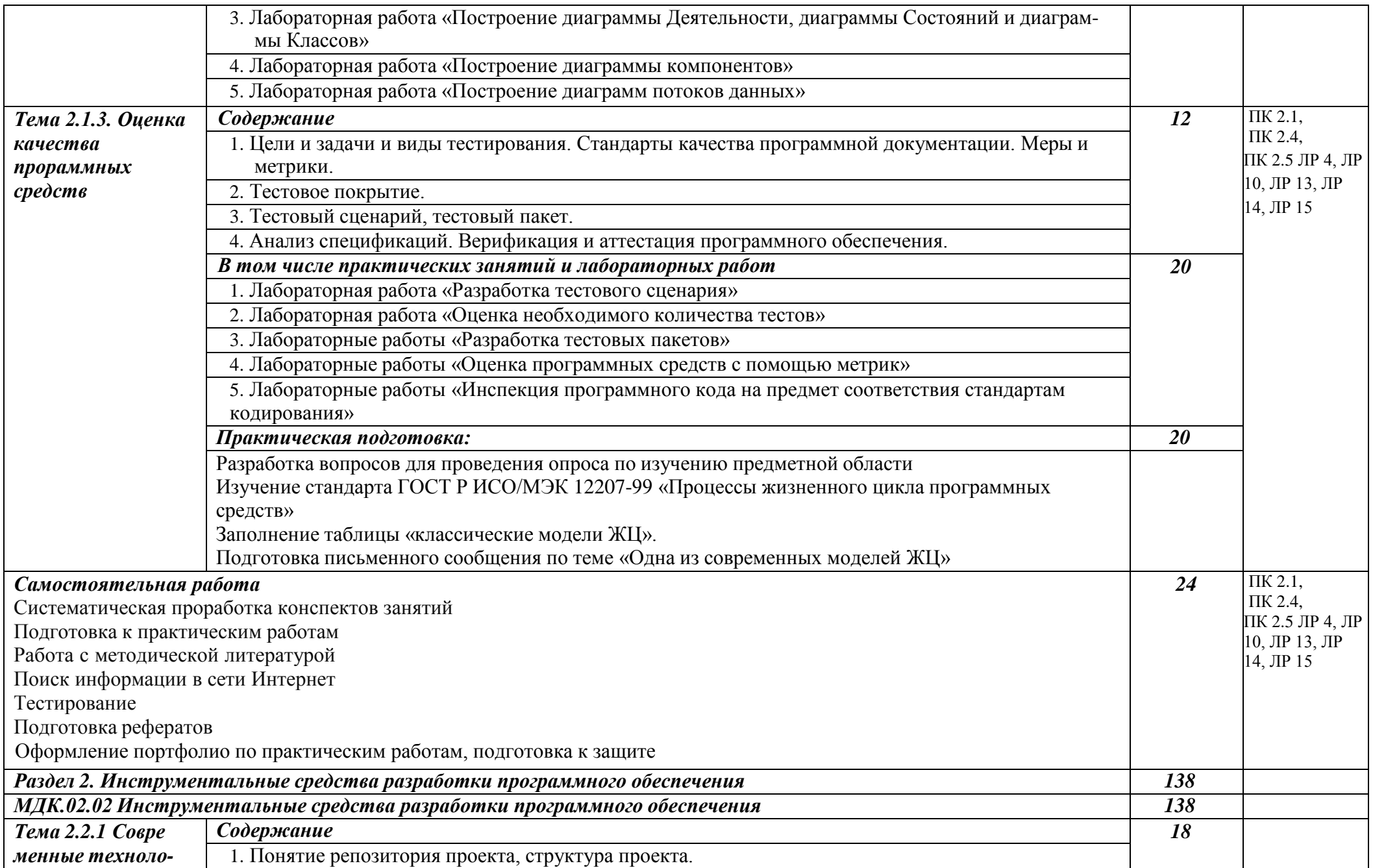

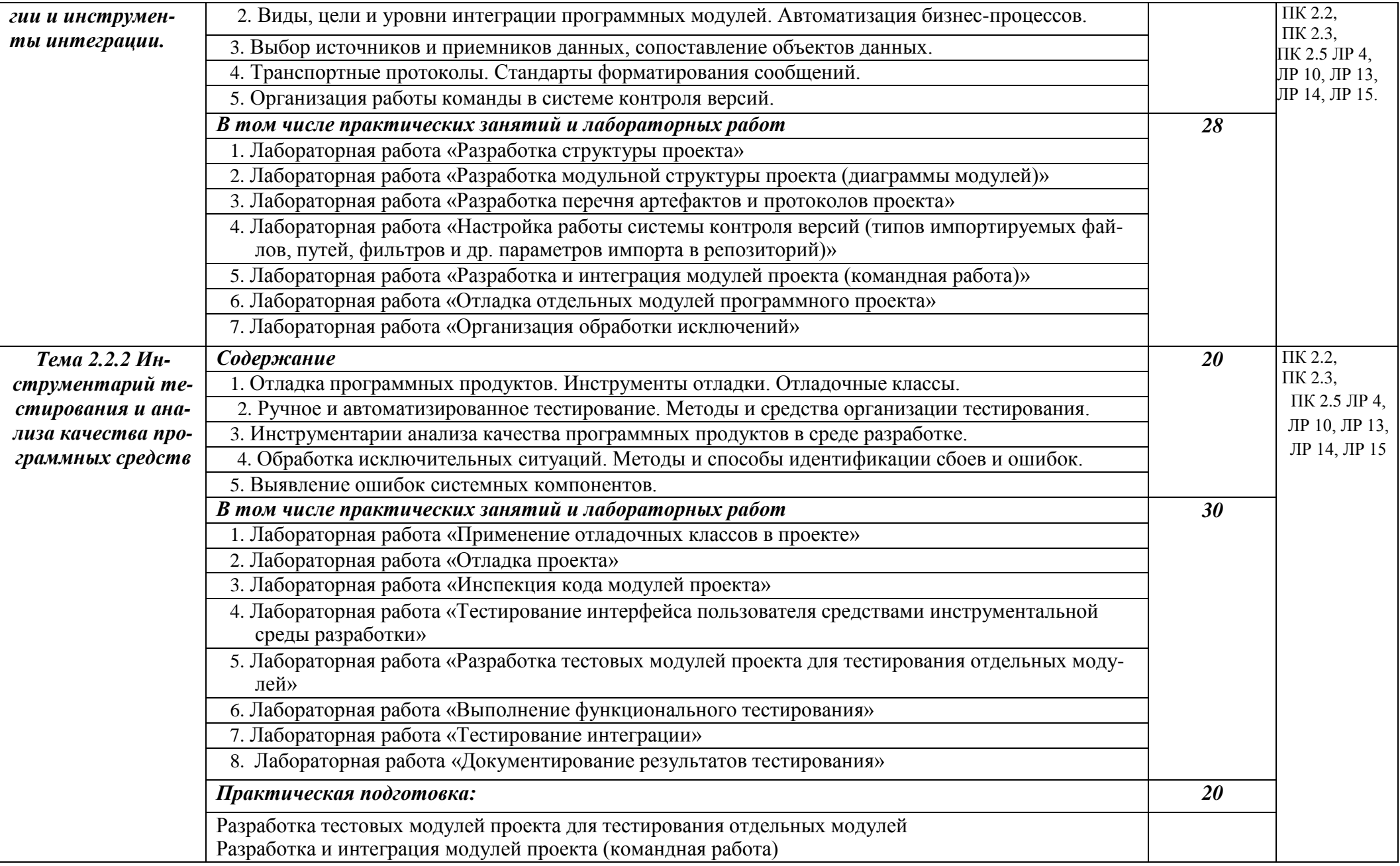

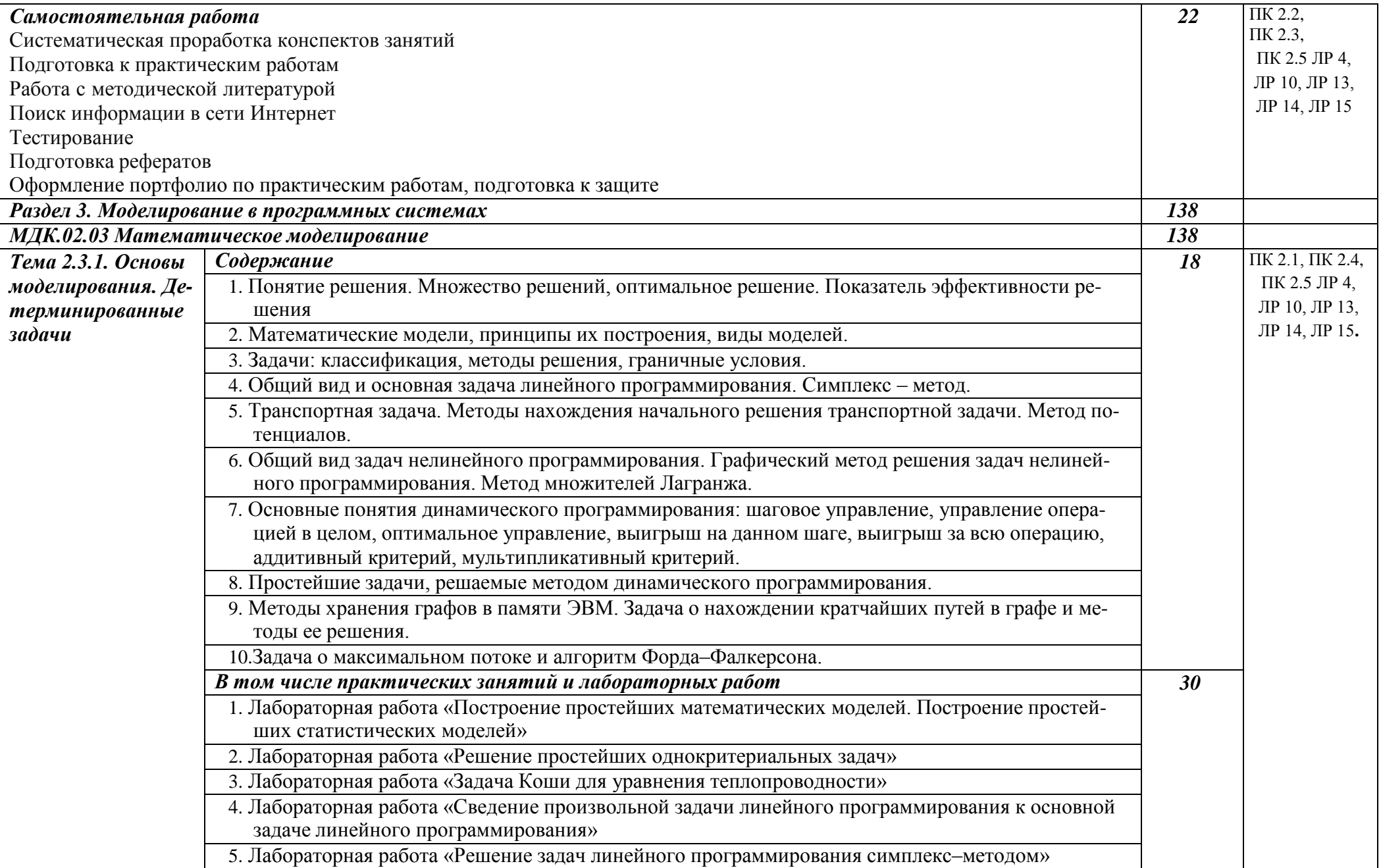

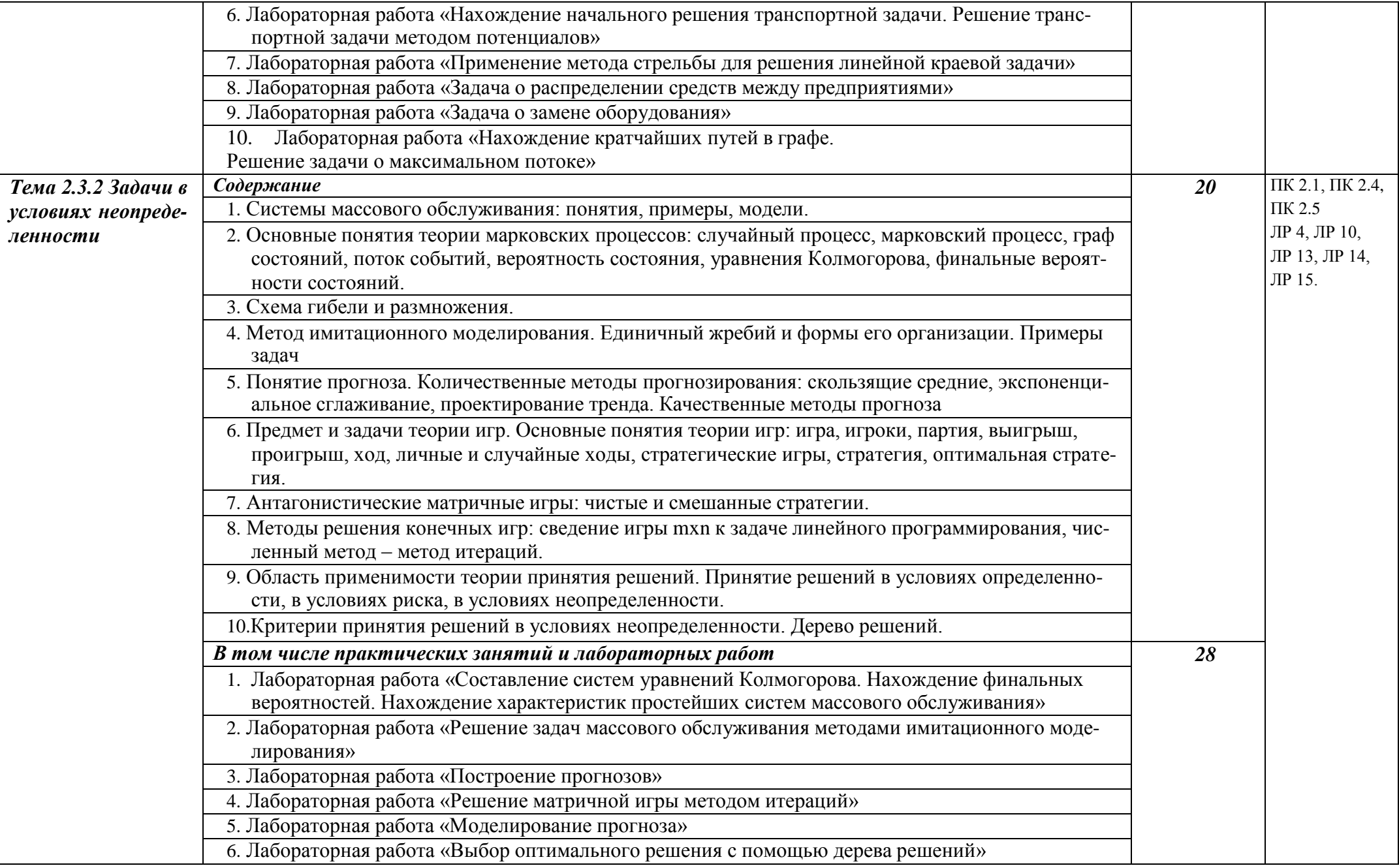

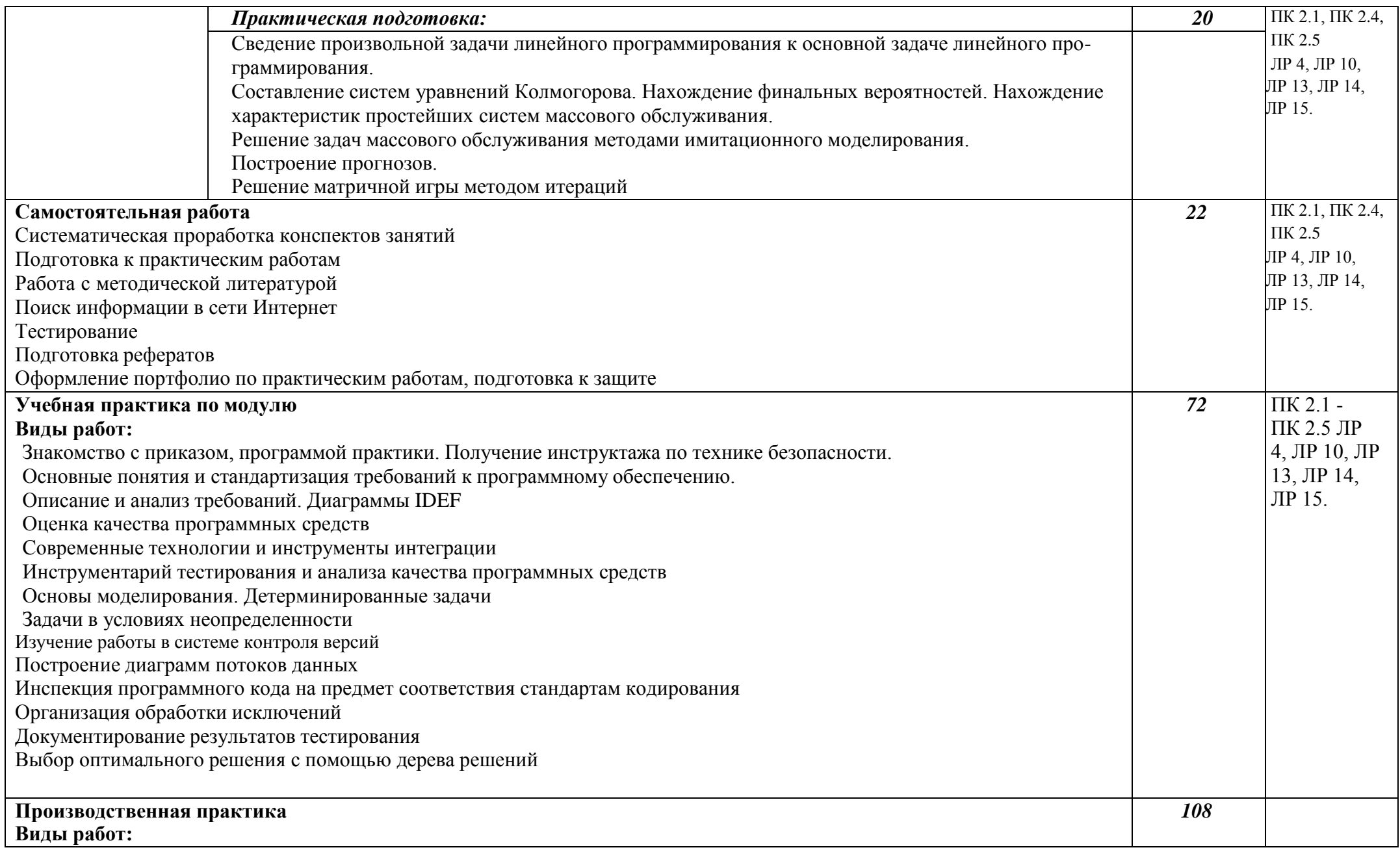

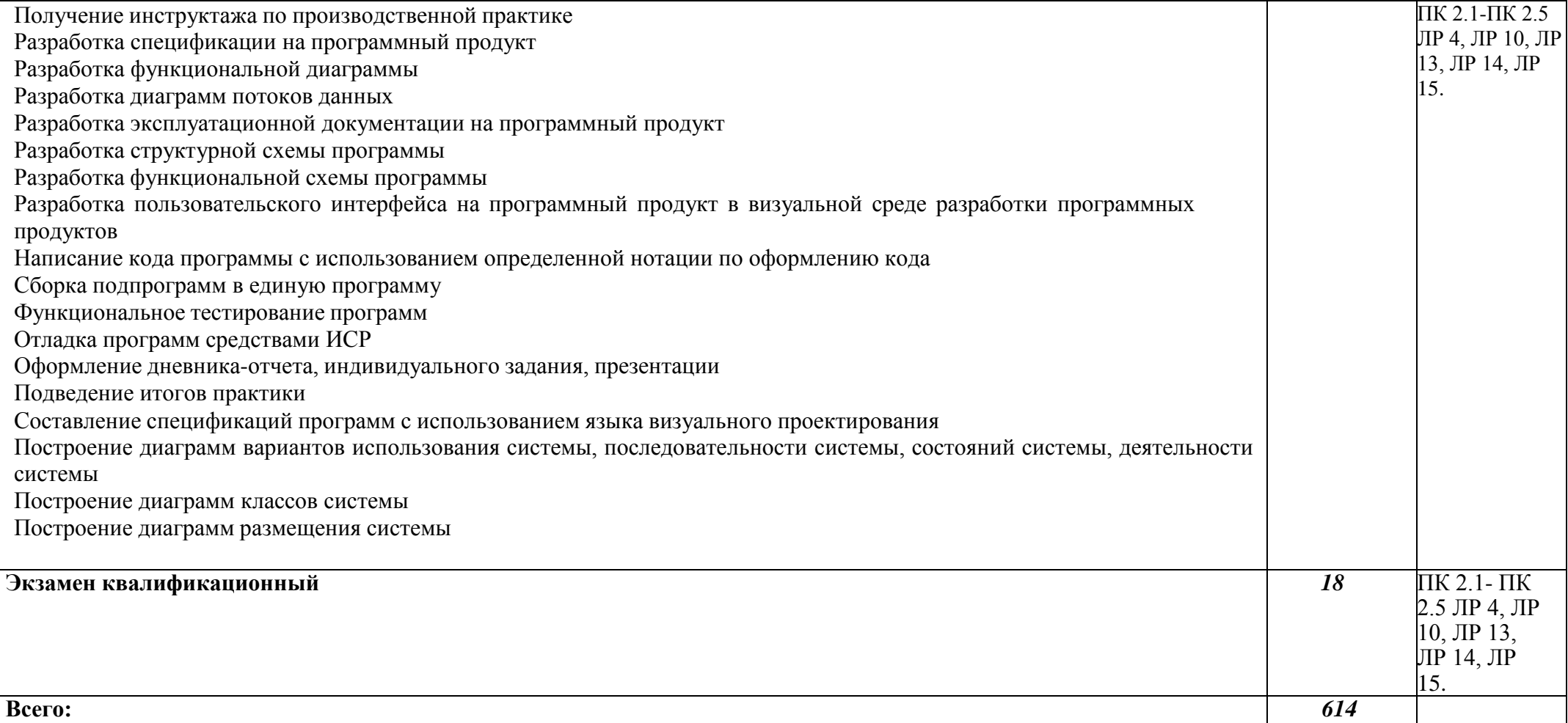

## **4. УСЛОВИЯ РЕАЛИЗАЦИИ УЧЕБНОЙ ДИСЦИПЛИНЫ**

#### **4.1. Требования к минимальному материально-техническому обеспечению**

Реализация учебной дисциплины требует наличия лаборатории «Программного обеспечения и сопровождения компьютерных систем» №303 в главном учебно-лабораторном корпусе.

Оборудование кабинета и рабочих мест лаборатории «Программного обеспечения и сопровождения компьютерных систем»:

Компьютер в сборе DELL: i3-8100 3.6 GHz/4GB/1000GB(15 комплектов)

Стол ученический, стул ученический, стул вертушка, шкаф для доку- ментов, доска меловая настенная, стенд, жалюзи, купольная видеокамера

**Перечень лицензионного программного обеспечения. Реквизиты подтверждающего документа**

MS Office Std 2010 RUS OPL NL Acdmc. Договор No180 от12.02.2011. Срокдействия лицензии – бессрочно;

- Kaspersky Endpoint Security (Договор №149 от 11.12.2020)

- Информационно правовое обеспечение "Гарант" (для учебного процесса).Договор №ЭПС-12-119 от 01.09.2012. Срок действия - бессрочно. (отечественное ПО)

- СПС КонсультантПлюс: Версия Проф. Консультант Финансист. Консуль- тантПлюс: Консультации для бюджетных организаций. Договор от 01.01.2017. Срок действия - бессрочно (отечественное ПО)

Учебная аудитория для проведения занятий лекционного типа № 1.

Специализированная мебель на 100 посадочных мест, доска настенная, кафедра, рабочее место преподавателя.

Состав оборудования рабочего места: проектор EPSON EB-X18, экран для проектора с электроприводом Screen Media (моторизированный), колон- ки Microlab, ящик под проектор, ящик под кабели, ноутбук преподавателя.

**Перечень лицензионного программного обеспечения. Реквизиты подтверждающего документа**

MS Windows WinStrtr 7 Acdmc Le-galization RUS OPL NL. ДоговорNo180от12.02.2011. Срок действия лицензии –бессрочно;

MS Office Std 2010 RUS OPL NL Acdmc. Договор No180 от12.02.2011. Срокдействия лицензии – бессрочно;

- Kaspersky Endpoint Security (Договор №149 от 11.12.2020)

Помещение для самостоятельной работы (библиотека, читальный зал с выходом в Интернет). Оборудование:

специализированная мебель; комплект компьютерной техники в сборе (системный блок: Asus P4BGL-MX\Intel Celeron, 1715 MHz\256 Мб PC2700 DDR

SDRAM\ST320014A (20 Гб, 5400 RPM, Ultra-ATA/100)\ NEC CD-ROM

CD-3002A\Intel(R) 82845G/GL/GE/PE/GV Graphics Controller, монитор: Proview 777(N) / 786(N) [17" CRT], клавиатура, мышь.); Foxconn G31MVP/G31MXP\DualCore Intel Pentium E2200\1 ГБ DDR2-800 DDR2 SDRAM\MAXTOR STM3160215A (160 ГБ, 7200 RPM, Ultra-

ATA/100)\Optiarc DVD RW AD-7243S\Intel GMA 3100 монитор: acer v193w [19"], клавиатура, мышь.) с возможностью подключения к сети Интернет и обеспечения доступа в электронную информационно-образовательную среду Белгородского ГАУ; настенный плазменный телевизор SAMSUNG PS50C450B1 Black HD (диагональ 127 см); аудио-видео кабель HDMI

# **Перечень лицензионного программного обеспечения. Реквизиты подтверждающего документа**

Microsoft Imagine Premium Electronic Software Delivery. Сублицензионный договор №937/18 на передачу неисключительных прав от 16.11.2018. Срок действия лицензии- бессрочно.

MS Office Std 2010 RUS OPL NL Acdmc. Договор №180 от 12.02.2011. Срок действия лицензии – бессрочно.

Anti-virusKaspersryEndpointSecurity для бизнеса (Сублицензионный договор №28 от 08.11.2018).Срок действия лицензии с 08.11.2018 по 08.11.2019

Информационно правовое обеспечение "Гарант" (для учебного процесса). Договор №ЭПС-12-119 от 01.09.2012. Срок действия - бессрочно.

СПС КонсультантПлюс: Версия Проф. Консультант Финансист. КонсультантПлюс: Консультации для бюджетных организаций. Договор от 01.01.2017. Срок действия - бессрочно.

RHVoice-v0.4-a2 синтезатор речи

Программа Balabolka (portable) для чтения вслух текстовых файлов.

Программа экранного доступа NDVA

### **4.2. Информационное обеспечение обучения**

Перечень рекомендуемых учебных изданий, Интернет-ресурсов, учебнометодической, дополнительной литературы

#### **Основные источники:**

- 1. Федорова, Г. Н. Разработка, внедрение и адаптация программного обеспечения отраслевой направленности : учебное пособие / Г. Н. Федорова. — Москва : КУРС : ИНФРА-М, 2022. — 336 с. - (Среднее профессио-нальное образование). - ISBN 978-5-906818-41-6. - Текст : электронный. - URL: [https://znanium.com/catalog/product/1858587](https://znanium.com/catalog/product/1047718) (дата обращения:15.05.2022).
- 2. Гагарина, Л. Г. Технология разработки программного обеспечения : учебное пособие / Л.Г. Гагарина, Е.В. Кокорева, Б.Д. Сидорова- Виснадул ; под ред. Л.Г. Гагариной. — Москва : ФОРУМ : ИНФРА-М, 2022. — 400 с. — (Среднее

профессиональное образование). - ISBN 978-5-8199-0812-9. - Текст : электронный. - URL: [https://znanium.com/catalog/product/1794453](https://znanium.com/catalog/product/1189951) (дата обращения:16.05.2022).

#### **Дополнительные источники:**

- **3.** Фризен, И. Г. Основы алгоритмизации и программирования (среда PascalABC.NET) : учебное пособие / И.Г. Фризен. — Москва : ФОРУМ : ИНФРА-М, 2020. — 392 с. — (Среднее профессиональное образование). - ISBN 978-5-00091-005-4. - Текст : электронный. - URL: <https://znanium.com/catalog/product/1047096>(дата обращения: 15.05.2022).
- 4. Методические указания для практических работ по профессиональному модулю ПМ. 02 "Осуществление интеграции программных модулей" для студентов факультета среднего профессионального образования специальности 09.02.07 "Информационные системы и программирование" : методические указания / Белгородский ГАУ ; сост.: Л. Б. Филиппова [и др.]. - Майский : Белгородский ГАУ, 2021. - 63 с. - Соглашение №4/22. - 35.66 р. - Текст : электронный – URL: [http://lib.belgau.edu.ru/cgi](http://lib.belgau.edu.ru/cgi-bin/irbis64r_plus/cgiirbis_64_ft.exe?S21COLORTERMS=0&LNG=&Z21ID=GUEST&I21DBN=BOOKS_FULLTEXT&P21DBN=BOOKS&S21STN=1&S21REF=10&S21FMT=briefHTML_ft&S21CNR=5&C21COM=S&S21ALL=%3C.%3EI=%D0%97%2D97%2F%D0%9C%2054%2D213467729%3C.%3E&USES21ALL=1)[bin/irbis64r\\_plus/cgiirbis\\_64\\_ft.exe?S21COLORTERMS=0&LNG=&Z21ID=](http://lib.belgau.edu.ru/cgi-bin/irbis64r_plus/cgiirbis_64_ft.exe?S21COLORTERMS=0&LNG=&Z21ID=GUEST&I21DBN=BOOKS_FULLTEXT&P21DBN=BOOKS&S21STN=1&S21REF=10&S21FMT=briefHTML_ft&S21CNR=5&C21COM=S&S21ALL=%3C.%3EI=%D0%97%2D97%2F%D0%9C%2054%2D213467729%3C.%3E&USES21ALL=1) [GUEST&I21DBN=BOOKS\\_FULLTEXT&P21DBN=BOOKS&S21STN=1&S](http://lib.belgau.edu.ru/cgi-bin/irbis64r_plus/cgiirbis_64_ft.exe?S21COLORTERMS=0&LNG=&Z21ID=GUEST&I21DBN=BOOKS_FULLTEXT&P21DBN=BOOKS&S21STN=1&S21REF=10&S21FMT=briefHTML_ft&S21CNR=5&C21COM=S&S21ALL=%3C.%3EI=%D0%97%2D97%2F%D0%9C%2054%2D213467729%3C.%3E&USES21ALL=1) [21REF=10&S21FMT=briefHTML\\_ft&S21CNR=5&C21COM=S&S21ALL=](http://lib.belgau.edu.ru/cgi-bin/irbis64r_plus/cgiirbis_64_ft.exe?S21COLORTERMS=0&LNG=&Z21ID=GUEST&I21DBN=BOOKS_FULLTEXT&P21DBN=BOOKS&S21STN=1&S21REF=10&S21FMT=briefHTML_ft&S21CNR=5&C21COM=S&S21ALL=%3C.%3EI=%D0%97%2D97%2F%D0%9C%2054%2D213467729%3C.%3E&USES21ALL=1) [%3C.%3EI=%D0%97%2D97%2F%D0%9C%2054%2D213467729%3C.%3E](http://lib.belgau.edu.ru/cgi-bin/irbis64r_plus/cgiirbis_64_ft.exe?S21COLORTERMS=0&LNG=&Z21ID=GUEST&I21DBN=BOOKS_FULLTEXT&P21DBN=BOOKS&S21STN=1&S21REF=10&S21FMT=briefHTML_ft&S21CNR=5&C21COM=S&S21ALL=%3C.%3EI=%D0%97%2D97%2F%D0%9C%2054%2D213467729%3C.%3E&USES21ALL=1) [&USES21ALL=1](http://lib.belgau.edu.ru/cgi-bin/irbis64r_plus/cgiirbis_64_ft.exe?S21COLORTERMS=0&LNG=&Z21ID=GUEST&I21DBN=BOOKS_FULLTEXT&P21DBN=BOOKS&S21STN=1&S21REF=10&S21FMT=briefHTML_ft&S21CNR=5&C21COM=S&S21ALL=%3C.%3EI=%D0%97%2D97%2F%D0%9C%2054%2D213467729%3C.%3E&USES21ALL=1)

### **Интернет ресурсы:**

- 1. Библиотекa учебных курсов Microsoft [Электронный ресурс]. Режим доступa: [http://msdn.microsoft.com/ru-ru/gg638594,](http://msdn.microsoft.com/ru-ru/gg638594) свободный.
- 2. Интернет-Университет информационных технологий (Нaционaльный Открытый Университет [Электронный ресурс]. - Режим доступ[a:](http://old.intuit.ru/) [http://old.intuit.ru/,](http://old.intuit.ru/) свободный.
- 3. Научная электронная библиотека [www.elibrary.ru](http://www.elibrary.ru/) ЭБС «Знаниум». – Режим доступа: [http://znanium.com](http://znanium.com/)
- 4. Электронно-библиотечная система издательства «Лань» Режим доступа: <http://e.lanbook.com/books>

#### **Электронные периодические издания (журналы)**

- 1. <http://www.infosoc.iis.ru/>
- 2. [https://bijournal.hse.ru](https://bijournal.hse.ru/)
- 3. [http://jit.nsu.ru](http://jit.nsu.ru/)

Печатные периодические издания (журналы):

### Компьютер Пресс

**Перечень электронных ресурсов, к которым обеспечивается доступ обучающихся.**

1. Министерство образования и науки Российской Федерации. [http://минобрнауки.рф](http://bsaa.edu.ru/)

2. Информационная система "Единое окно доступа к образовательным ресурсам". [http://window.edu.ru](http://window.edu.ru/)

3. Единая коллекция цифровых образовательных ресурсов. [http://school-collection.edu.ru](http://school-collection.edu.ru/)

4. Федеральный центр информационно-образовательных ресурсов. [http://fcior.edu.ru](http://fcior.edu.ru/)

5. Электронные библиотечные системы и ресурсы[.http://www.tih.kubsu.ru](http://www.tih.kubsu.ru/informatsionnie-resursi/elektronnie-resursi-nb.html)

6. Электронная библиотека Белгородского ГАУ[.http://lib.belgau.edu.ru/](http://lib.belgau.edu.ru/)

7. Электронная информационно-образовательная среда Белгородского ГАУ [http://do.belgau.edu.ru](http://do.belgau.edu.ru/)

8. Расписание занятий. [http://rasp.bsaa.edu.ru](http://rasp.bsaa.edu.ru/)

9. Версия официального сайта Белгородского ГАУ для слабовидящих [http://bsaa.edu.ru/sveden/#](http://bsaa.edu.ru/sveden/objects/)

Для обучающихся среди инвалидов и лиц с ограниченными возможностями здоровья организован доступ к информационным системам и информационнотелекоммуникационным сетям в течение всего учебного времени в компьютерных классах.

#### **4.3 Общие требования к организации образовательного процесса**

В целях реализации компетентностного подхода предусматривается использование в образовательном процессе активных и интерактивных форм проведения занятий (компьютерных симуляций, разбора конкретных ситуаций, групповых дискуссий) в сочетании с внеаудиторной работой для формирования и развития общих и профессиональных компетенций обучающихся.

Лекционные и практические (семинарские) занятия проводятся с применением компьютерных технологий. На практических занятиях используются видеопроектор для презентаций, программные средства; осуществляется работа со справочной правовой системой Консультант+ (выход в Интернет). Практические (семинарские) занятия нацелены на закрепление теории по разделам ПМ.02 «Осуществление интеграции программных модулей» путем ознакомления с вопросами технологии разработки программного обеспечения, средств разработки программного обеспечения, моделирования в программных системах.

Изучать теоретический материал рекомендуется по разделам. Особое

19

внимание обратить на формулировки, определения. Закончив изучение темы, полезно составить краткий конспект и выучить его содержание, а также осуществить самопроверку, т.е. ответить на вопросы по этой теме.

При оценивании результатов освоения дисциплины (текущей и промежуточной аттестации) применяется форма тестирования, как промежуточных знаний, так и итоговых. Итоговое испытание представлено экзаменом по ПМ 02, а также квалификационным экзаменом по модулю.

Самостоятельная работа студентов направлена на решение задач, обозначенных на лекциях и практических занятиях.

В рамках реализации модуля практические занятия частично проводятся в форме практической подготовки в профильных организациях или структурных подразделениях, в том числе в Университете, по профилю реализуемой образовательной программой, предусматривающих участие обучающихся в выполнении отдельных элементов работ, связанных с профессиональной деятельностью.

Освоение модуля ПМ.02 «Осуществление интеграции программных модулей» базируется на дисциплинах профессионального цикла (П): ОП.02

«Архитектура аппаратных средств» ОП.01 «Операционные системы и среды», ОП.03 «Информационные технологии», ОП.08 «Основы проектирования баз данных». ОП.09«Стандартизация, сертификация и техническое документирование» и ПМ 01 «Разработка модулей программного обеспечения для компьютерных систем».

#### **4.4. Кадровое обеспечение образовательного процесса**

### *Требования к квалификации педагогических (инженерно- педагогических) кадров, обеспечивающих обучение по международному курсу (курсам):*

Наличие высшего профессионального образования, соответствующе- го профилю модуля «Осуществление интеграции программных модулей» и специальности «Информационные системы и программирование».

### *Требования к квалификации педагогических кадров, осуществляющих руководство практикой.*

#### *Инженерно-педагогический состав:*

Педагогические кадры, имеющие высшее образование, соответствующее профилю преподаваемого модуля.

## **5. КОНТРОЛЬ И ОЦЕНКА РЕЗУЛЬТАТОВ ОСВОЕНИЯ ПРОФЕССИ-ОНАЛЬНОГО МОДУЛЯ**

**Контроль и оценка** результатов освоения учебной дисциплины осуществляется преподавателем в процессе проведения практических занятий, а также выполнения обучающимися индивидуальных заданий.

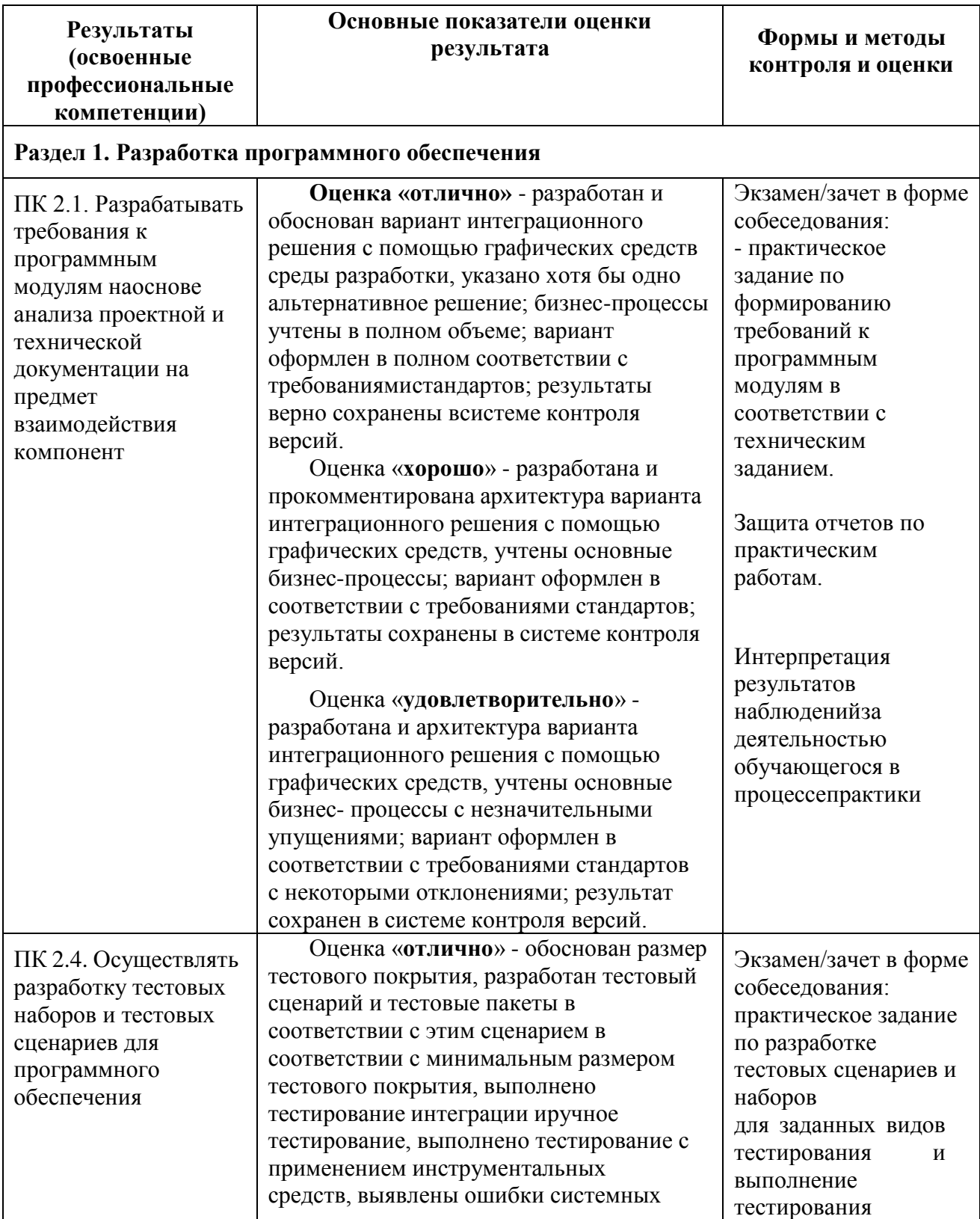

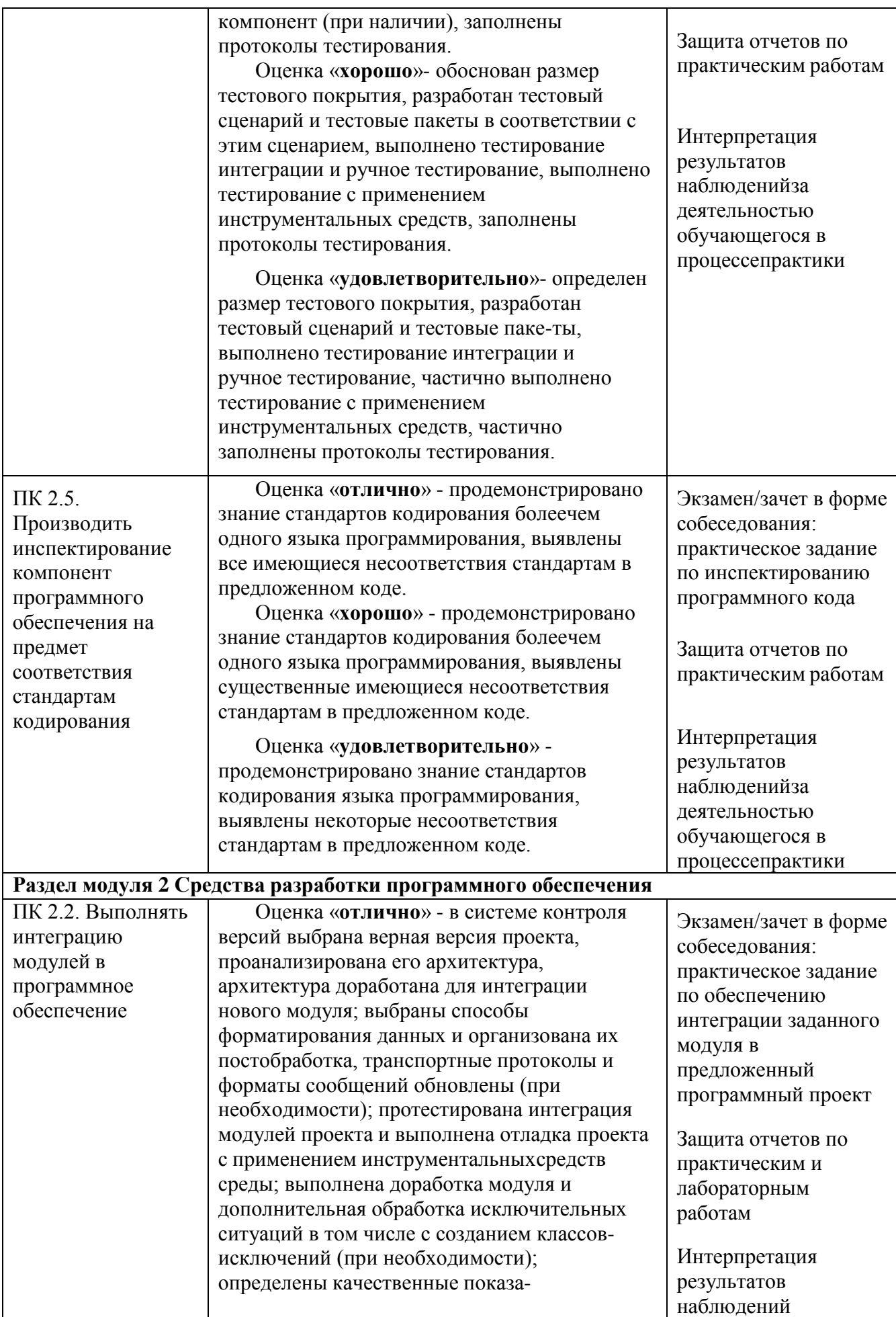

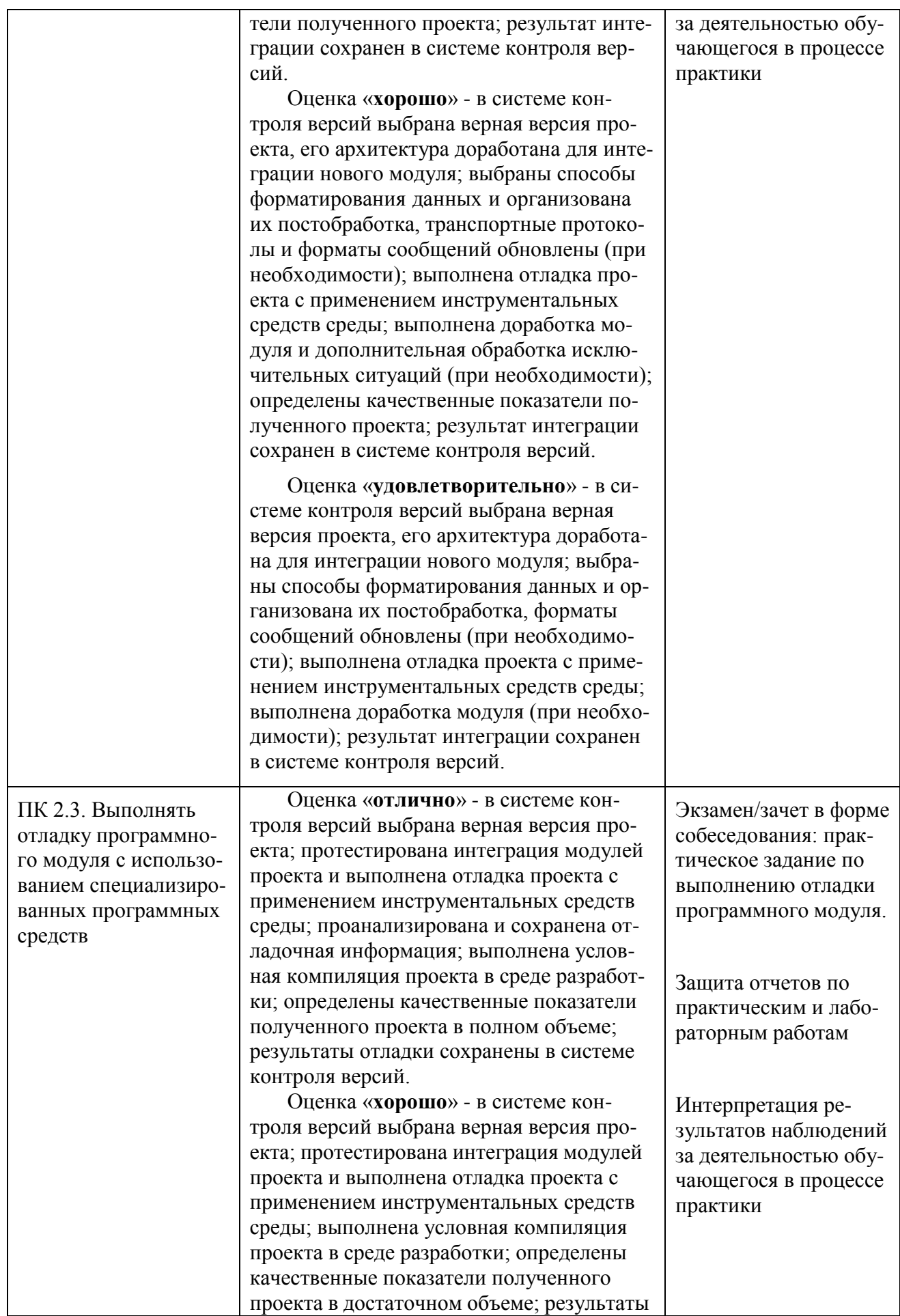

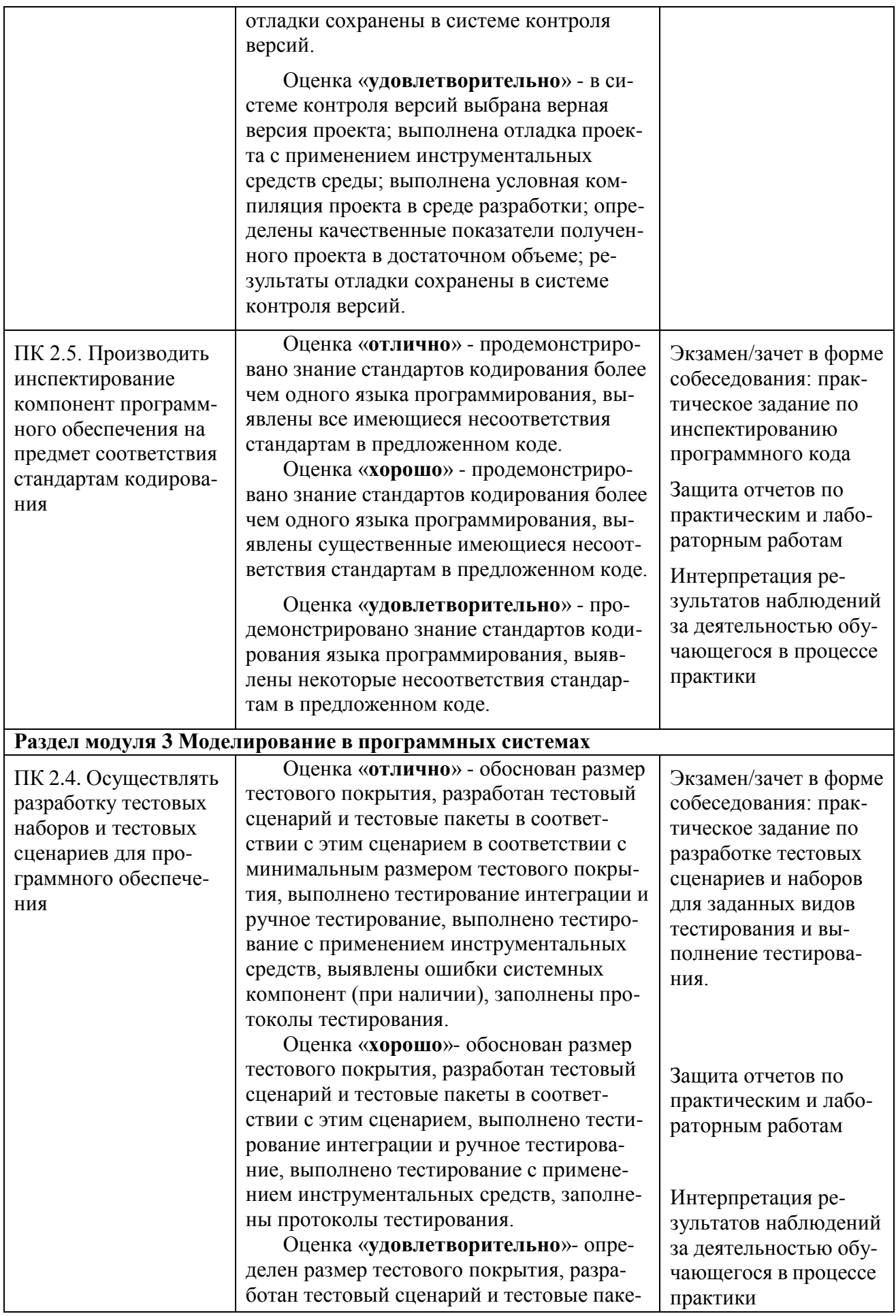

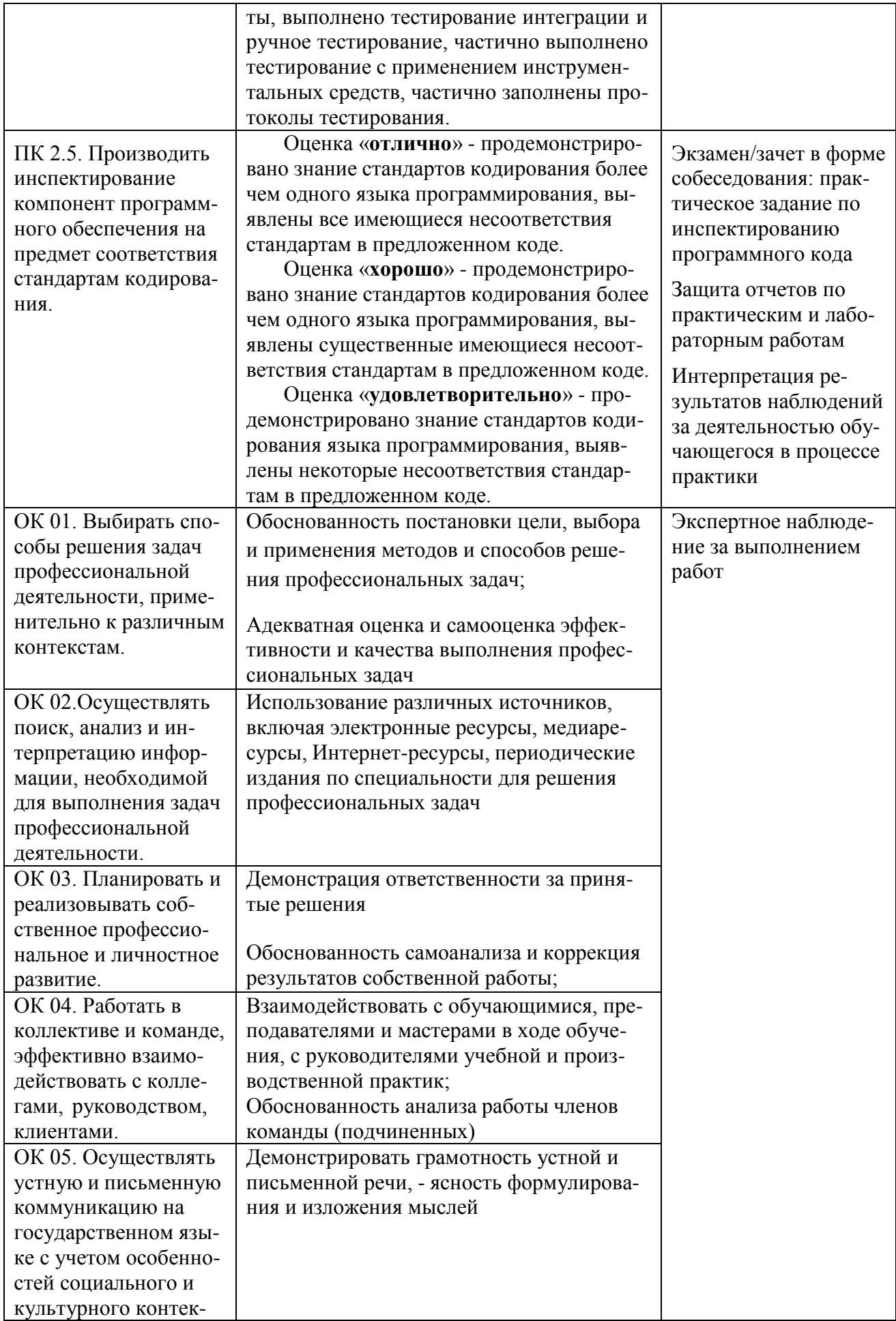

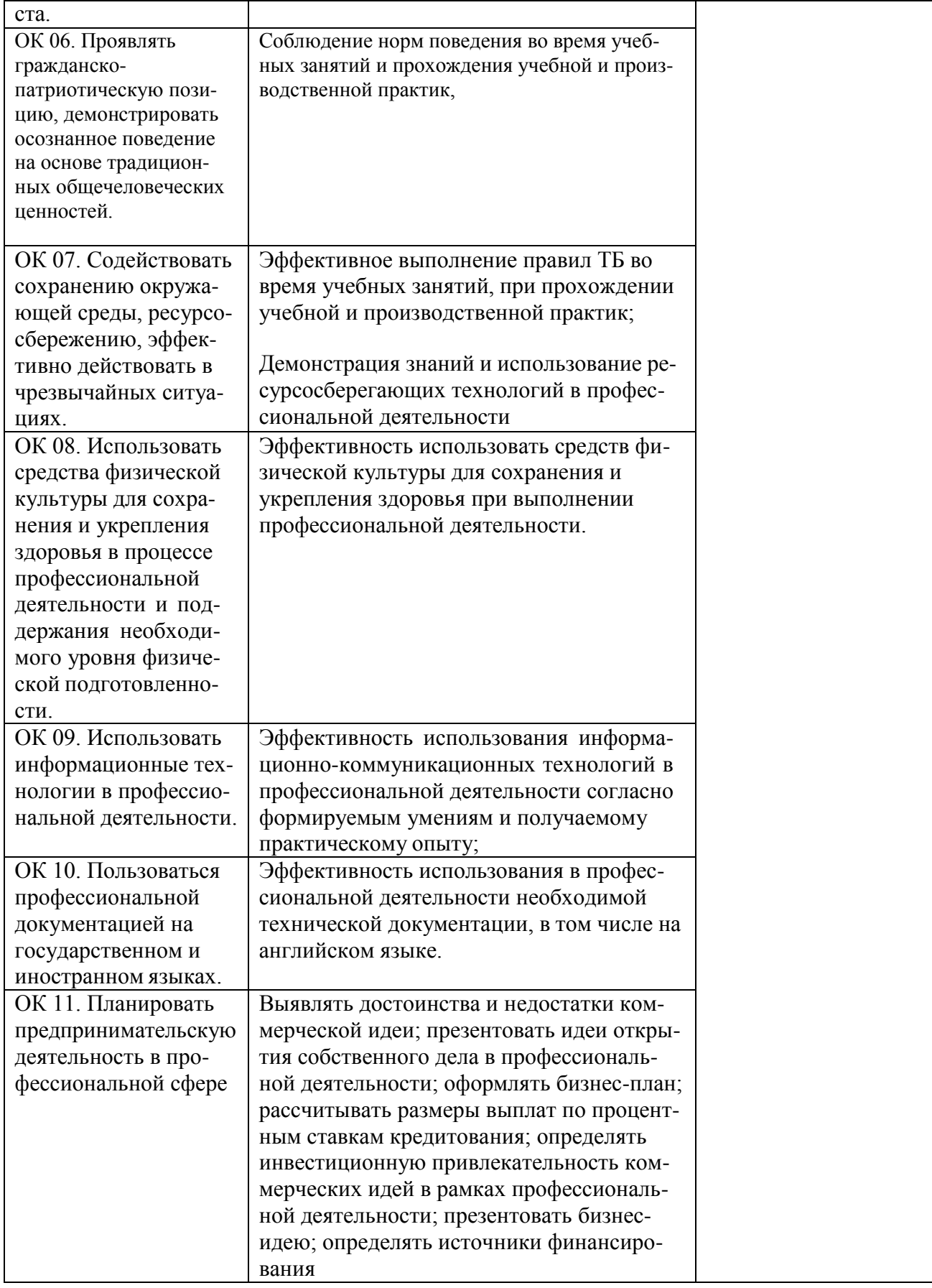